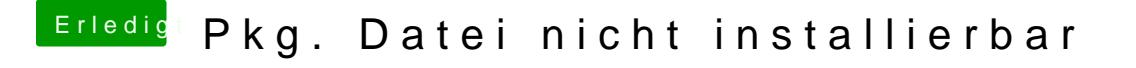

Beitrag von Griven vom 4. September 2014, 21:48

Du kannst die Treiber über Pacifist installieren, wenn der Installer so nicht Ansonsten mach bitte mal einen Screenshot wo bzw. was genau grau hinterle